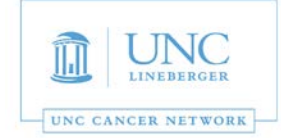

This room is supported by the UNC Cancer Network for meetings and events which are **oncology-related.** For immediate assistance, please call 919-445-1000. You may also email unccn@unc.edu or visit our site at http://www.unccn.org/.

**Building Name and Room Number**: Carr Mill – Annex Room 235

**Phone Number in Room:** 919-962-5425

**Room Features:** Laptop display with projector

**Laptop Display:** In order to display your laptop, please follow the steps below:

- 1. Using the Extron touch panel on the wall hit the "Display On" button. This turns on the projector and brings down the projection screen. (Figure 1)
- 2. Then connect your computer to either the HDMI cable or the VGA cable located in the middle of the table. (Figure 2)
- 3. You will now see your laptop being displayed on the projection screen.
- 4. When you are finished in the room remove the cable from your laptop and hit "Display Off" on the Extron touch Panel. This will turn off the projector and raise the screen. (Figure 3)

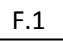

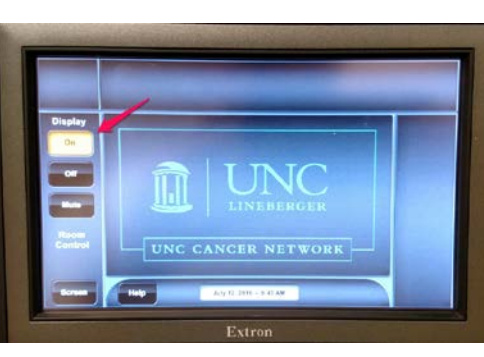

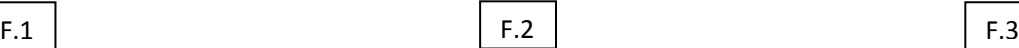

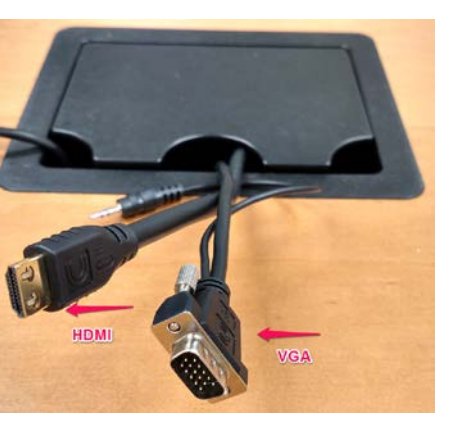

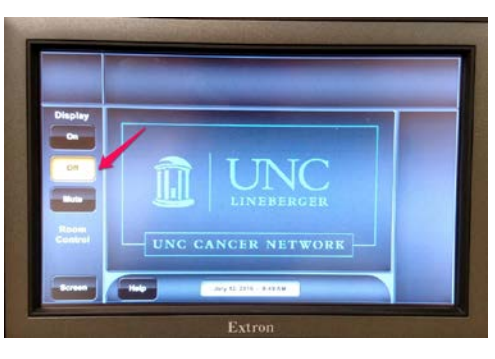

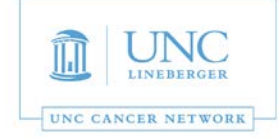

## *For AV Support, Zoom and/or for Immediate Assistance:*

- *For immediate assistance, please call 919-445-1000. If you reach voicemail, press "0" to be transferred to the Telehealth Director.*
- *To submit a help request, simply email: unccn@unc.edu*
- *UNCCN support hours are 7:30 AM 4:30 PM, M-F.*
- *You may also visit our website at: https://www.unccn.org*
- *All UNC faculty, staff, and students have free access to Zoom accounts with their ONYENs at: https://unc.zoom.us*
- *UNCCN can assist with per-scheduling Zoom conferences for you.*
- *UNCCN can [also Zoom training](mailto:unccn@unc.edu) if needed. Please allow at least five business days advance notice for scheduling training.*

## *For Room Computer Support or Non-Oncology Meeting Support:*

- *Please call SOM IT Academic Technology Services at 919-843-9086 or email chmed@med.unc.edu*
- *ATS support hours are 7:00 AM 5:00 PM, M-F.*
- *You may also visit their website at help.med.unc.edu/ats and click "Report Issue."*

*The UNC Cancer Network Telehealth Team wants to ensure that every event is a success. For any questions that do not require an immediate response, please email unccn@unc.edu.*